# **Bharat Coking Coal Limited** Sijua Area

Ref.No. GM/SA/Civil/ 3698/2011

Dated 13/17.10.2011

#### **Quotation Notice**

Sealed quotations will be received in % age rate above/below basis from contractors on their letter pad from BCCL, experience and bonafide rescourceful civil contractors.

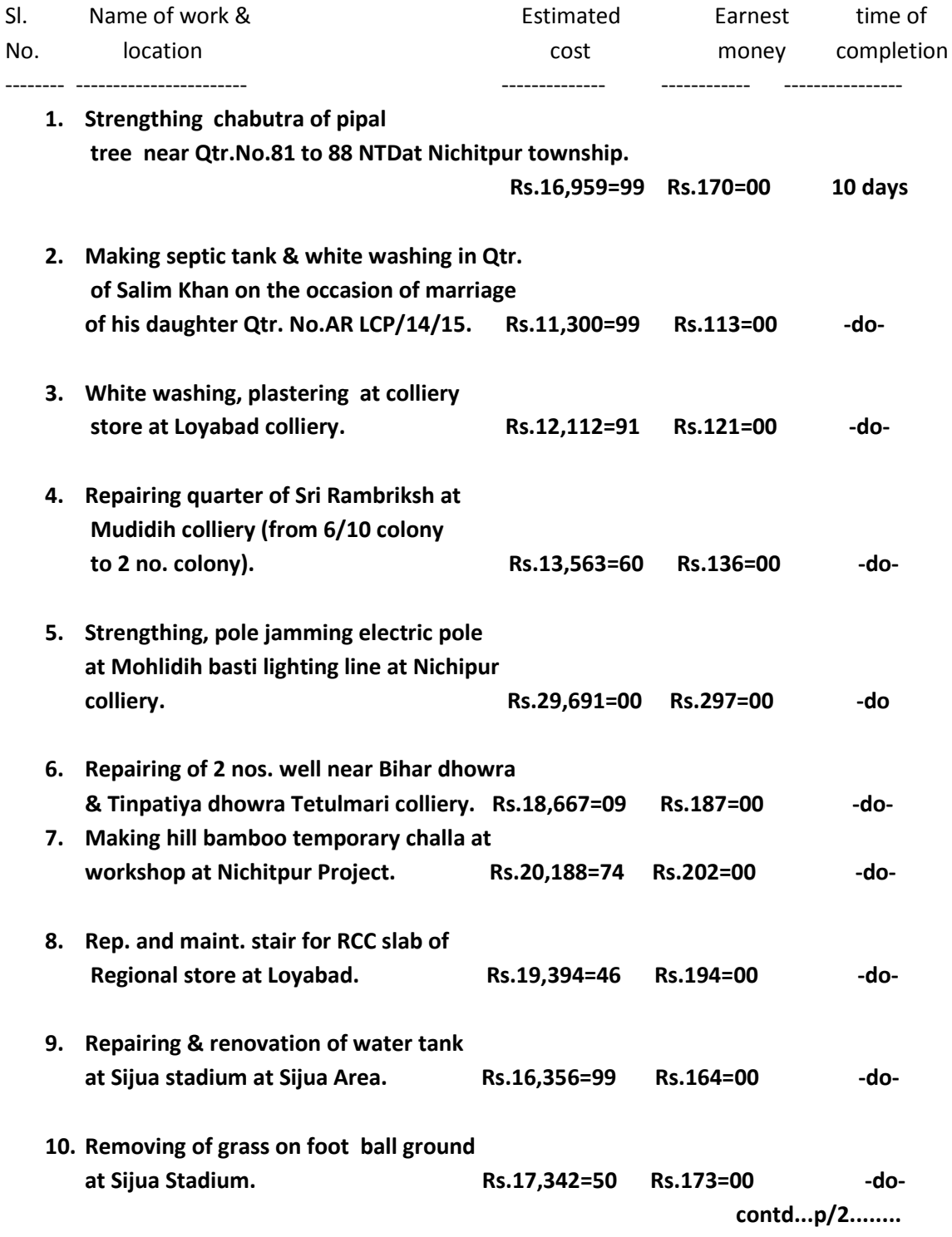

#### **Availability of quotation documents** from 27.10.2011 to 01.11.2011

Tender documents will be issued on all working days during working hours except on Sundays & holidays in the event of the specified date for submission/opening of bids being declared a holiday the bids will be received/opened on the appointed time on the next working day. The tender document is also available on website http://www.bccl,gov.in.

#### Time and date of receipt/opening of quotation

- a) The quotation will be received o n 03.11.2011 from 10.00 A.M. to 03.00 P.M. in Tender Box kept at:
	- $\mathsf{i}$ CISF Post, Sijua Area Office campus.
	- $\mathbf{ii}$ CISF Post near Koyla Bhawan gate, Koyla Nagar, BCCL, Dhanbad.
	- iii) Office of the Asstt. Commandant CISF Camp, Angarpathra, katras Area.
	- iv) Office of the Asstt. Commandant CISF Camp, Kusunda Area Office.
- b) The quotation n received will be opened o n 05.11.2011 at 11.00 A.M. in the Office of Addl.General Manager.Siiua Area.
- c) The quotatin paper/documents can b obtained during normal office hours during the period mentioned above on production of application requested issued of quotation.
- d) Completed sealed tender documents (Part-I & Part-II) should be submitted at the same time.

Part-I shall consist of terms and conditions of the tender, additional terms and conditions if any, Technical bid and credentials.

Part - II shall consist of quotation documents as issued to the quotationers duly filled in for rates, amounts etc. *i.e.price bid.* 

The Earnest money deposit is to be submitted in a separate Envelope superscribing" Earnest Money Deposite" (Earnest money to be submitted in form of cash or bank draft of Nationalized bank/scheduled commercial bank approved by Reserve Bank of India in favour of Bharat Coking Coal Limited payable at Dhanbad).

The bid shall be submitted in three separate Envelopes

**Envelope-I** should contain EMD and the tender document if downloaded from website & sealed.

Envelope-II should contain Part-I of sales tax/VAT clearance certificate & PAN No. and sealed.

Envelope-III should contain Part-II i.e. Price Bid & sealed.

Thereafter, all the three sealed envelopes should be submitted in one sealed envelope. All the papers of each envelope should be serially numbered. If tender documents downloaded from website, it should be marked on the top of envelope as "DOWNLOADED DOCUMENTS"

#### **TERMS & CONDITION:**

- 1. The management of BCCL reserve the right to accept or reject any or all the quotations or split up work between the quotationers without assigning any reason what-so-ever.
- 2. The responsibility for procurement of all materials required for the work shall be with the contractors.
- 3. Conditional/incomplete quotation shall be out right rejected.
- 4. The validity of the quotations shall be 4(four) months from the date of opening of price bid or revised offer which ever is later.
- 5. Quotation without earnest money shall be out right rejected.
- 6. All other terms & conditions is as per general NIT rule of BCCL.
- 7. In case of any injury /accident it will be the responsibility of the contractor to pay legal dues their workers.
- 8. The tenders are advice to submitted their Bank A/C No. Name of Bank & Name of Branch.
- 9. Contractors have to abide by the labour regulation/abolition Act. Govt. Of India adopted by BCCL.

Area Civil Engineer Sijua Area

Cc to: E.S. to E.D.(Vig.), BCCL, Koyla Bhawan

Cc to: G.M.(Civil) Koyla Bhawan

- Cc to: G.M.(Welfare)Koyla Bhawan
- Cc to: G.M.(System), with a request to display this NIT in BCCL website.

The downloading facility should be available during the period of sale of

Tender document only.

Cc to: G.M., Sijua Area

Cc to: A.G.M., -do-

Cc to: A.F.M. -do-

Cc to: PM(Admn.), Sijua Area

Cc to: All CGM/GMs Area-I to Area-12, Block-II, E/Jharia & W/Jharia.

Cc to: All Project Officer, Sijua Area.

Cc to: Civil Tender Notice Board kept at CISF Office, Sijua Area..

Cc to: Inspector I/C. CISF, Koyla Bhawan.

Cc to: Asstt.Commandant,CISF,Sijua Area/CISF Camp Angarpathra ,Katras Area IV.

Cc to: Dy, Commandant, CISF Kusunda Area Office Area VI.

Cc to: The Secretary Chhatabad Malkera Adarsh Shramik Sahyog Samiti Ltd.Chhattabad Katrasgarh, Dhanbad.

Cc to: Builders Association of India, Central Akashkinaree Kanta Garh, Dhanbad-828113.

Cc to: Builders Association of india, 316 LIG Housing Colony, Dhanbaad.

#### BHARAT COKING COAL LIMITED **SIJUA AREA**

- 1. Name of work  $\sim 10^{11}$  and  $\sim 10^{11}$
- 2. Name of agency :
- 3. Cost of tender paper : Rs.
- 4. Details of earnest money : Rs.

Signature of Tenderer

Area Civil Engineer Sijua Area

#### **BHARAT COKING COAL LIMITED** (A Subsidiary of Coal india Limited) SIJUA AREA-V.

The following details have to furnished by the tenderer while submitting the tender.

- 1. Name of the tender  $\cdot$
- 2. Whether individual partnership company:
- 3. Postal address of the company/proprietor

together with telephone no. etc.

- 4. In respect of partnership or limited company the name to the other partners, director together with their address.
- 5. List of other firms partnership doing business in BCCL where in the above firm/partners/directors are connected with.
- 6. Whether proprietor partner director are connected with an employee working in BCCL. If so the details for the employee, designation and place3 of working etc.
- 7. Any contract being carried on an BCCL. If the above firm/proprietor ship/limited in this own name if so the details of the contract bring executed.
- 8. Details of sales tax registration number if any.
- 9. Whether the proprietor/partnership firm/company is an income tax assessment has been deducted (income tax clearance certificate should be enclosed)

Failure to fill up these data will automatic rejection of the tender. The tender papers without any other these information will not be considered. This will from the part of the agreement also.

Sig. of the tenderer

Area Civil Engineer

#### Bill of quantity for strengthing & chabutra of pipal tree near Qtr.No.81 to 88 NTD at Nichitpur township.

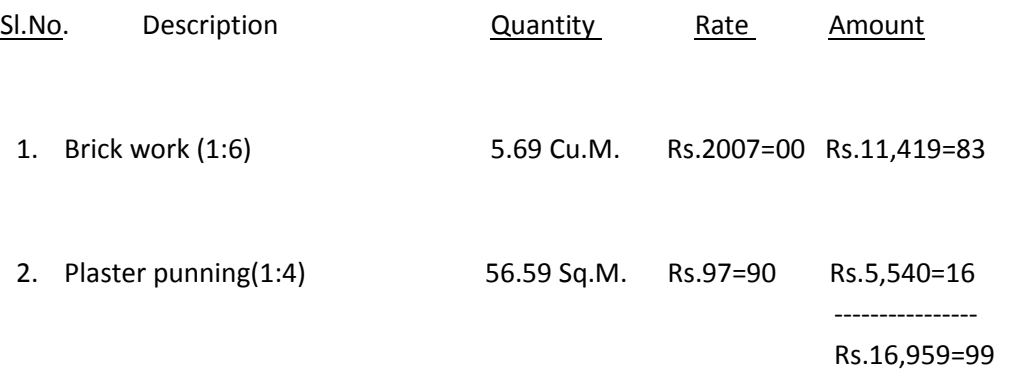

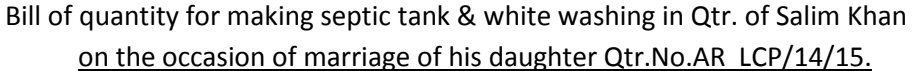

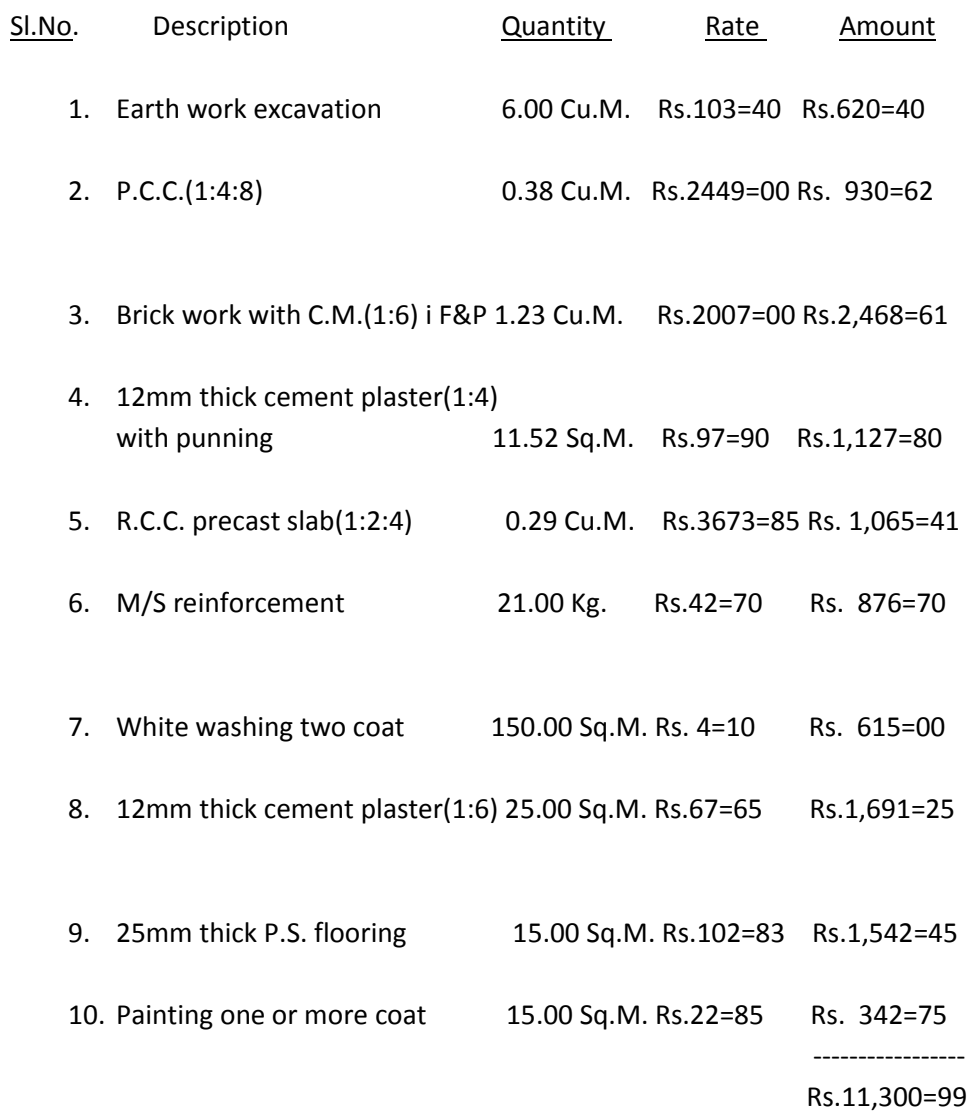

# Bill of quantity for white washing, plaster at colliery store at Loyabad colliery.

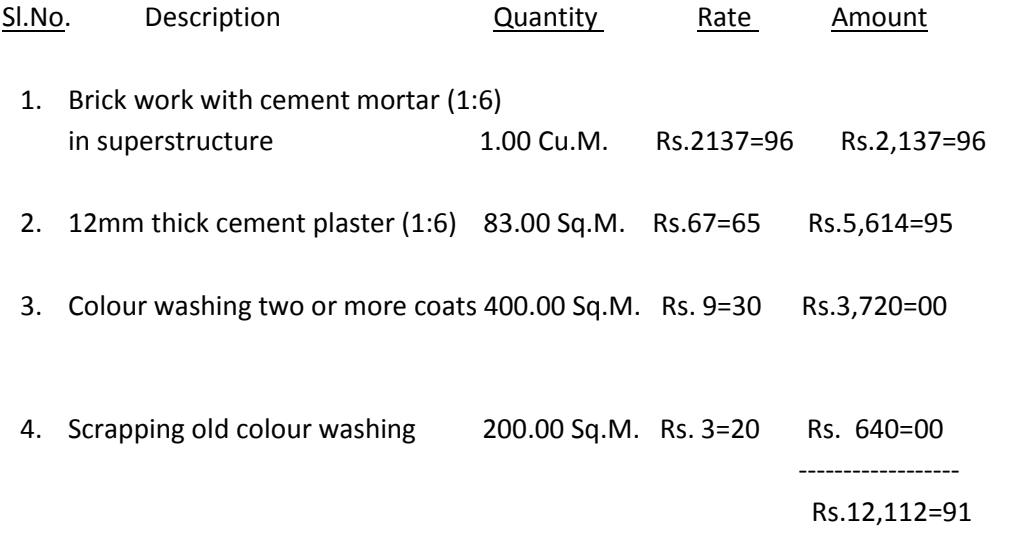

# Bill of quantity for repairing quarter of Sri Rambriksh at Mudidih colliery(from 6/10 colony to 2 no. colony).

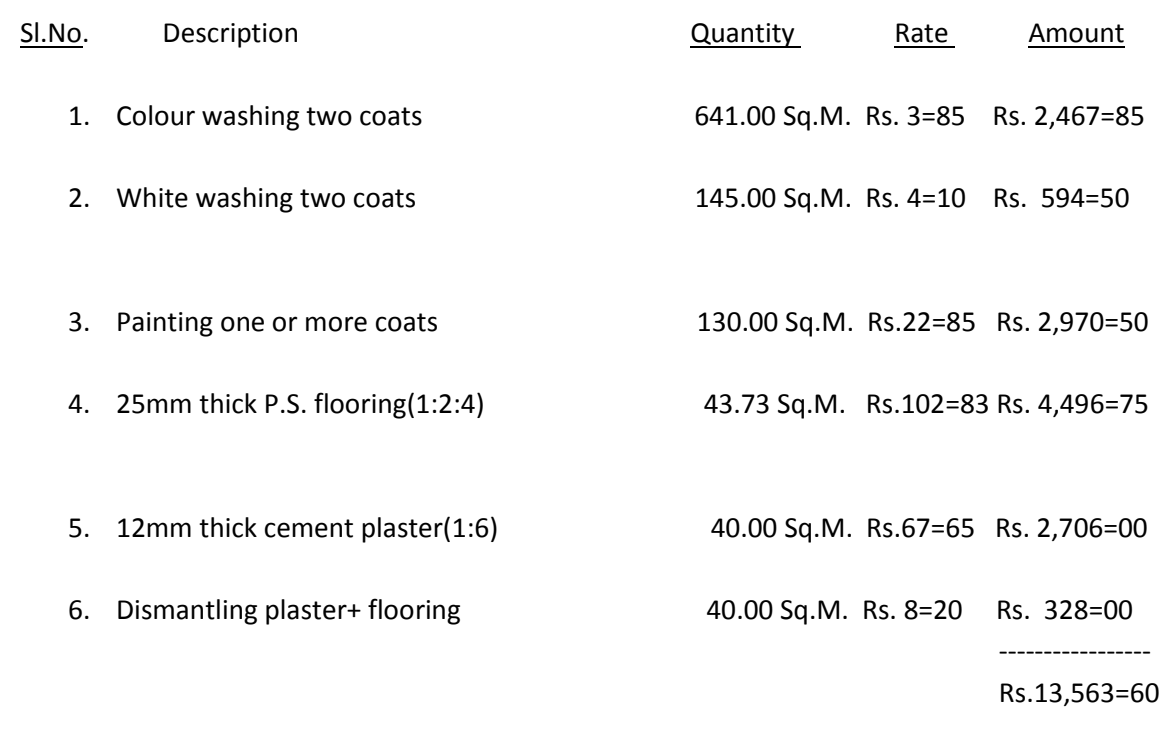

# Bill of quantity for strengthing, pole jamming electric pole at Mohlidih basti lighting line at Nichitpur.

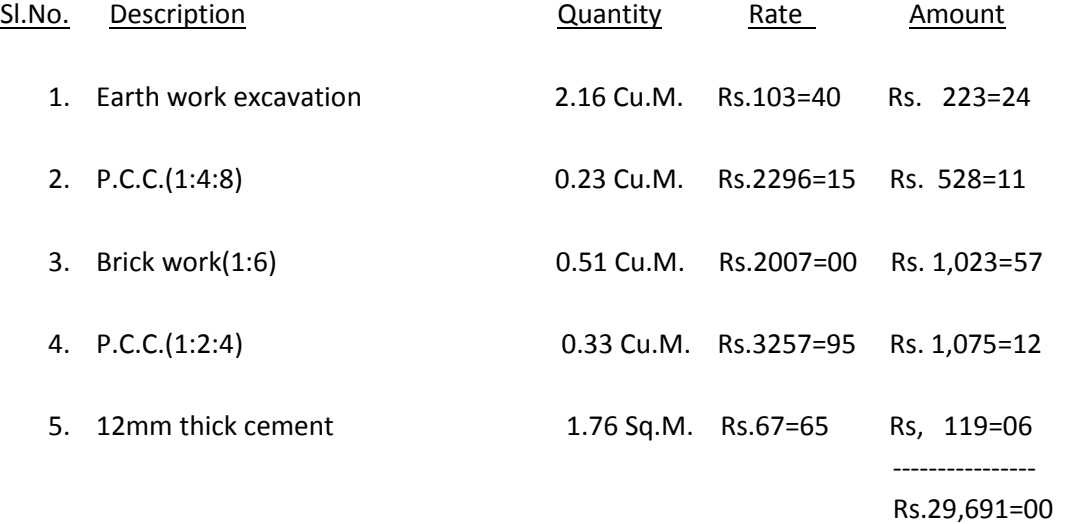

# Bill o f quantity for repairing of 2 nos. well near Bihar dhowra & Tinpatiya dhowra Tetulmari colliery.

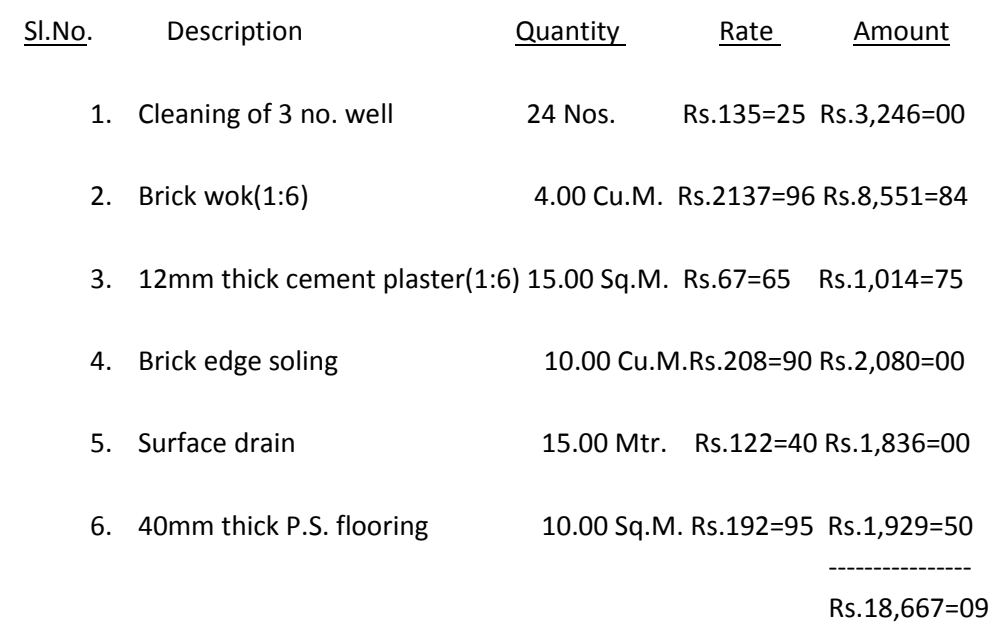

#### Bill of quantity for making hill bamboo temporary challa at workshop at Nichitpur Project.

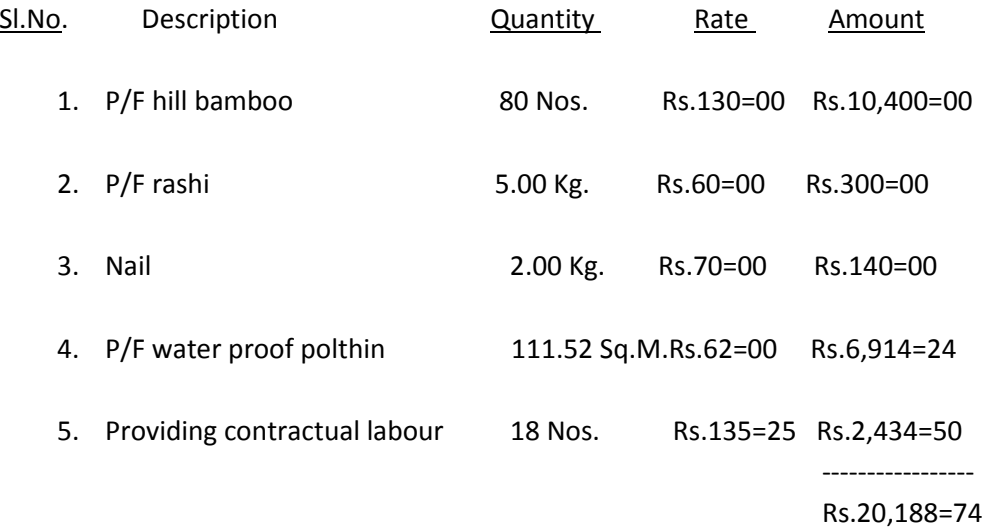

# Bill of quantity for rep. and maint. stair for RCC slab off Regional store at loyabad

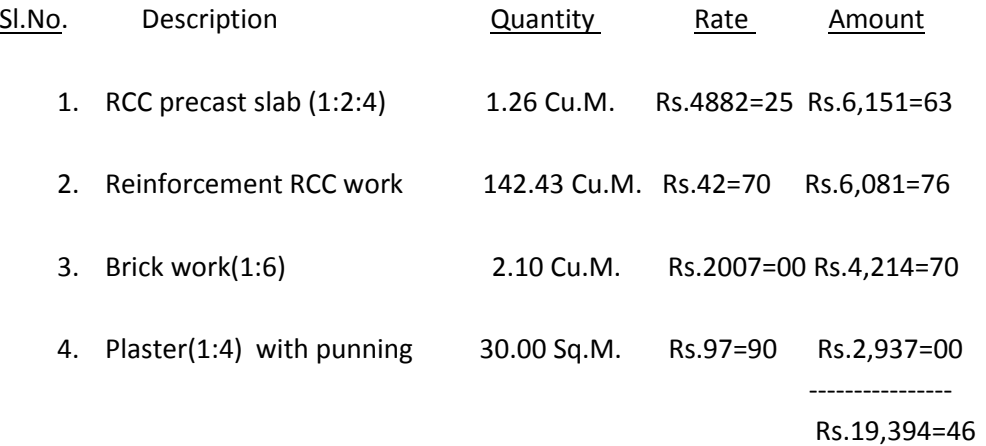

# Bill of quantity for repairing & renovation of water tank at Sijua stadium at Sijua Area

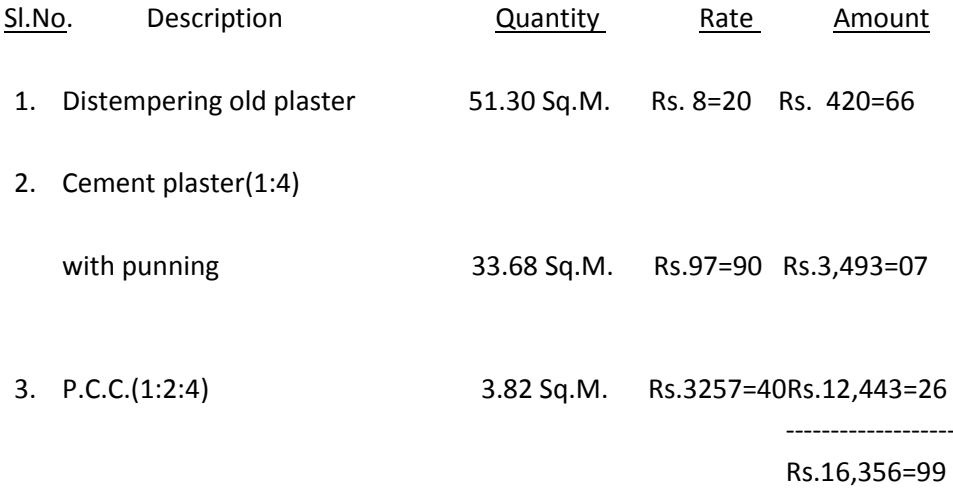

#### Bill of quantity for repairing of grass on foot ball ground at Sijua Stadium.

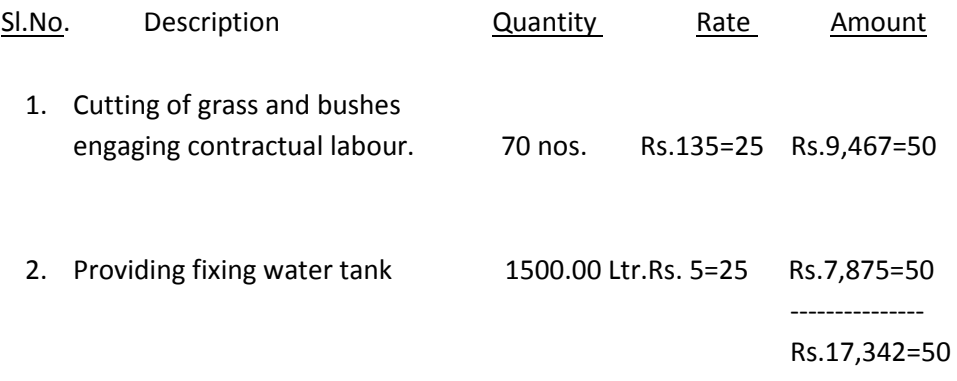